# GE animation commands

#### Placemark

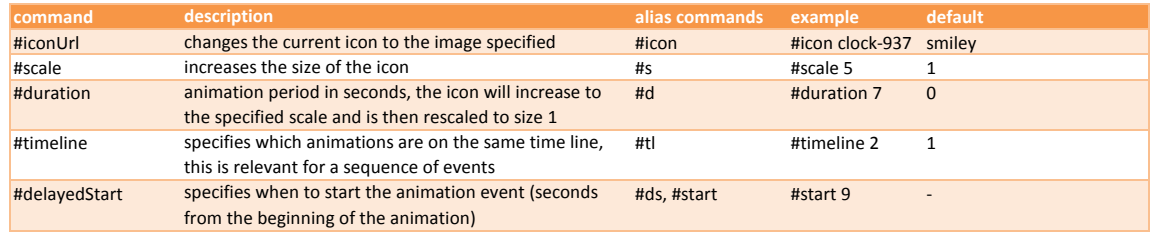

## Polygon

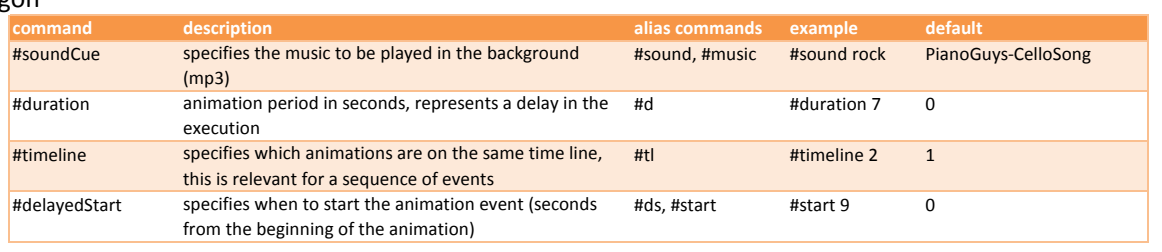

#### Path

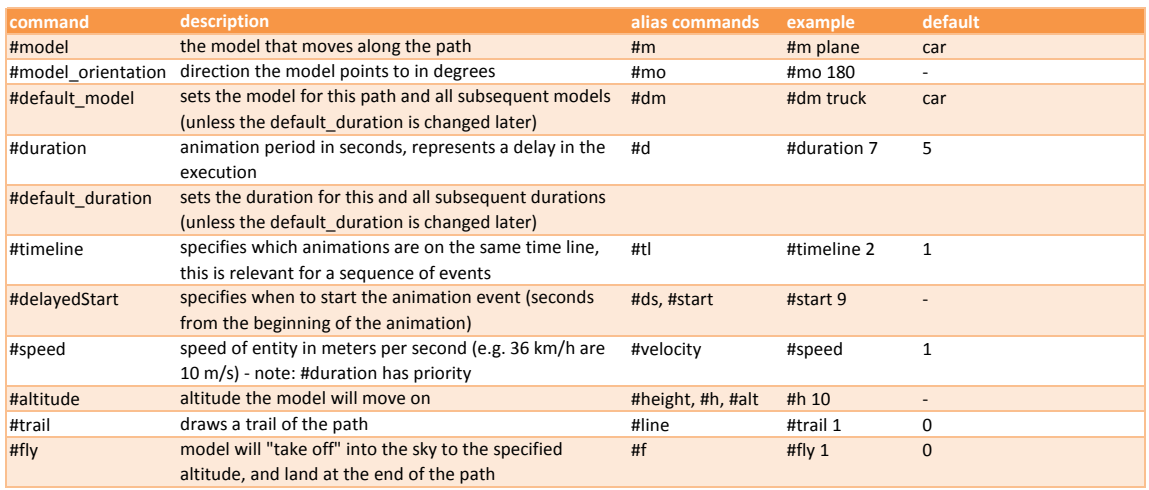

## Getting started

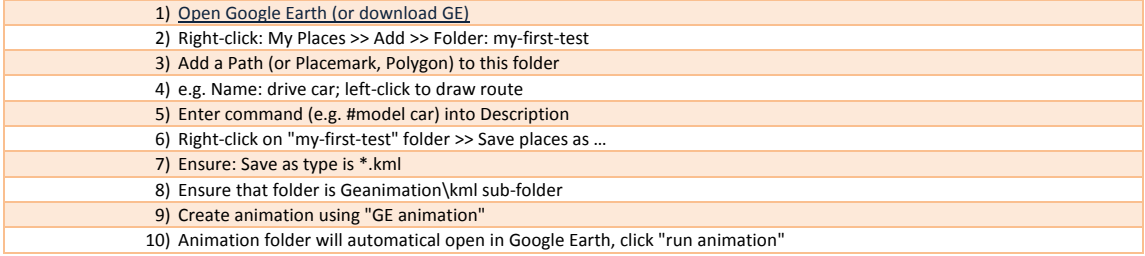